## HOW TO SKETCH A SIMPLE BENTWOOD CHAIR - QUICKLY

V.Ryan © 2000 - 2015

[On behalf of The World Association of Technology Teachers](http://www.technologystudent.com/designpro/drawdex.htm)

## W.A.T.T.

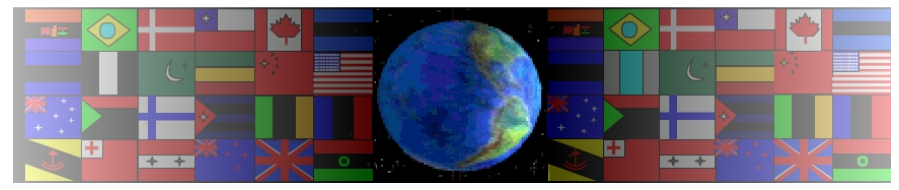

[World Association of Technology Teachers](http://www.technologystudent.com/designpro/drawdex.htm)

[This exercise can be printed and used by teachers and students. It is recommended that you](http://www.technologystudent.com/designpro/drawdex.htm)  [view the website \(www.technologystudent.com\) before attempting the design sheet .](http://www.technologystudent.com/designpro/drawdex.htm) 

THESE MATERIALS CAN BE PRINTED AND USED BY TEACHERS AND STUDENTS. THEY MUST NOT BE EDITED IN ANY WAY OR PLACED ON ANY OTHER MEDIA INCLUDING WEB SITES AND INTRANETS. NOT FOR COMMERCIAL USE. THIS WORK IS PROTECTED BY COPYRIGHT LAW. IT IS ILLEGAL TO DISPLAY THIS WORK ON ANY WEBSITE/MEDIA STORAGE OTHER THAN [www.technologystudent.com](http://www.technologystudent.com)

## HOW TO SKETCH A SIMPLE BENTWOOD CHAIR - QUICKLY

The 'bentwood' chairs below, can be sketched simply, using a thick HB pencil or a broad 'brush' type felt pen. The strokes are bold and sketched quickly and smoothly. A detailed sketch is not needed at this stage. **HELPFUL LINK** [-](http://www.technologystudent.com/designpro/drawdex.htm) <http://www.technologystudent.com/prddes1/thonet5.html>

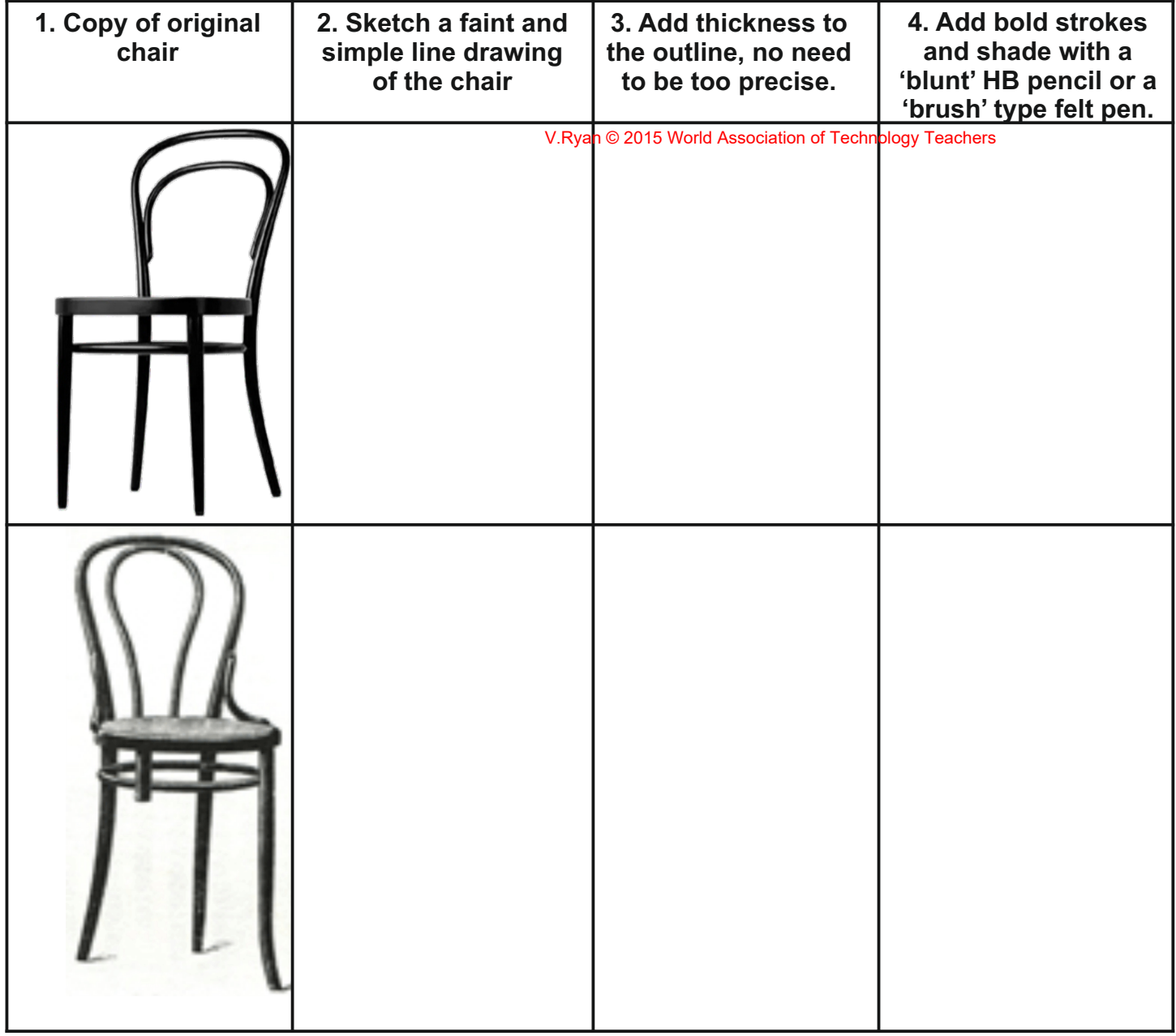

1. Copy of original chair

2. Sketch a faint and simple line drawing of shade with a 'blunt' HB the chair

4. Add bold strokes and pencil or a 'brush' type

## **FEELING CONFIDENT?**

Try drawing the chair as a faint pencil outline and then go over the lines with a broad chisel tip or brush tip felt pen. If you prefer, use a 'blunt' HB pencil. This misses out the 3rd stage.

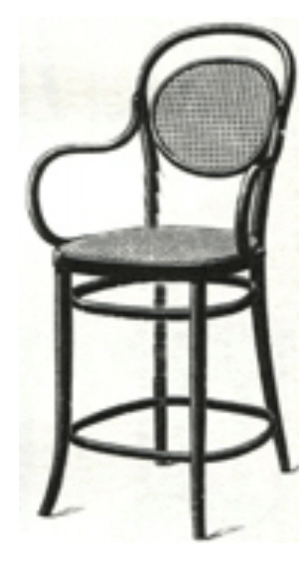